## **Introduction to InDesign**

### Training course outline

Adobe InDesign is the industry-standard tool for laying out pages for print.

Introduction to InDesign training provides a thorough grounding in InDesign, teaching key techniques for creating effective page layouts.

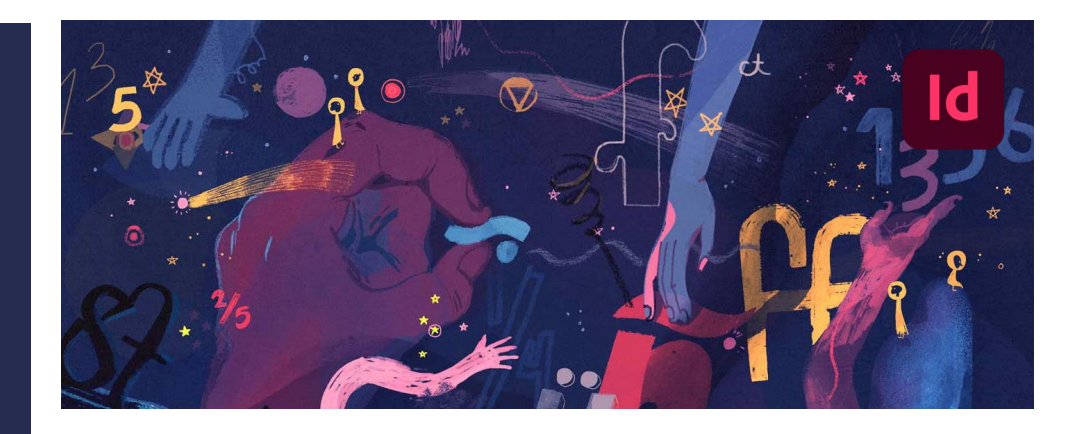

#### Course summary

Provides a thorough grounding in page layout skills using Adobe InDesign. You'll master and become confident using InDesign's key tools and features for creating effective page layouts quickly. Sessions include:

- Setting up new documents.
- Shapes.
- Frames and placeholders.
- Textual content
- Formatting text.
- Working with styles.
- Placing images.
- Using layers
- Creating special effects.
- Tables.
- Preflighting.

#### Duration Two days.

Who should attend?

Newcomers to InDesign and novice InDesign users.

#### In-class or live online

You can attend in-person at our centres, or participate live online from your place of work or home.

To read about our approach to online training, se[e armada.co.uk/liveonline.](https://www.armada.co.uk/liveonline)

#### General information

Courses are hosted by highly experienced instructors with vast experience of using the application professionally.

Whilst attending training at our centres, you'll have the use of a computer running licensed Adobe Creative Cloud software to practice the techniques taught. You can choose to use a Windows computer or Mac. Refreshments and lunch are provided.

Course fees can be paid by card or bank transfer. We accept purchase orders from UK-registered companies and public sector organisations.

#### Course materials and certificate You'll receive:

- A comprehensive training guide and practice files.
- An e-certificate (PDF) confirming successful course completion.

#### Method of delivery

Training is designed for the busy professional, being short and intensive and combining lecture and demonstration. Practical exercises carried out under guidance help you learn the techniques taught.

You have ample opportunity to discuss specific requirements with the trainer.

#### After course support

Following training, you're entitled to 30 days' email support from your trainer.

Further information Se[e armada.co.uk/course/id.](https://www.armada.co.uk/course/id)

Course syllabus See over.

Follow-on course Advanced InDesign (1 day). See [armada.co.uk/course/advid](https://www.armada.co.uk/course/advid) for details.

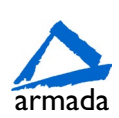

# Course syllabus

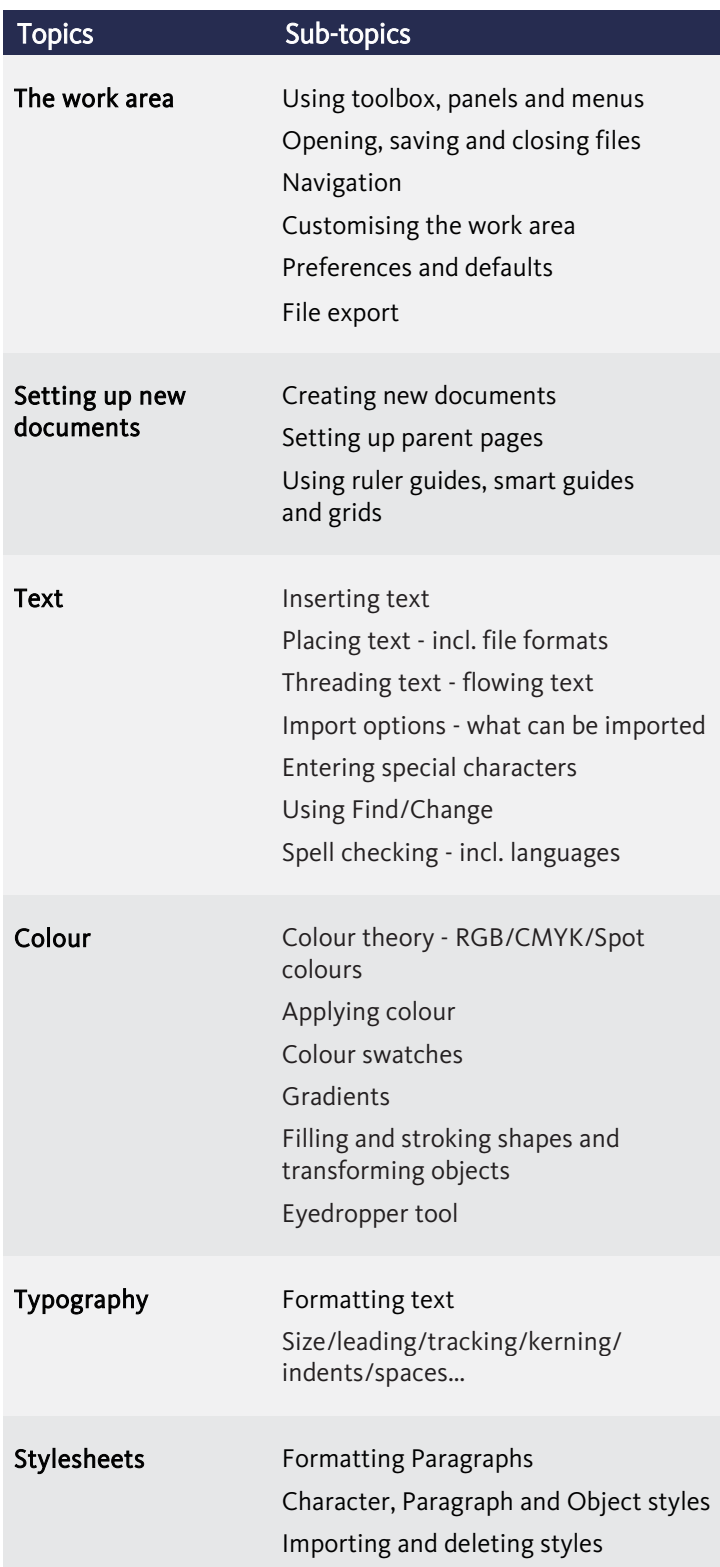

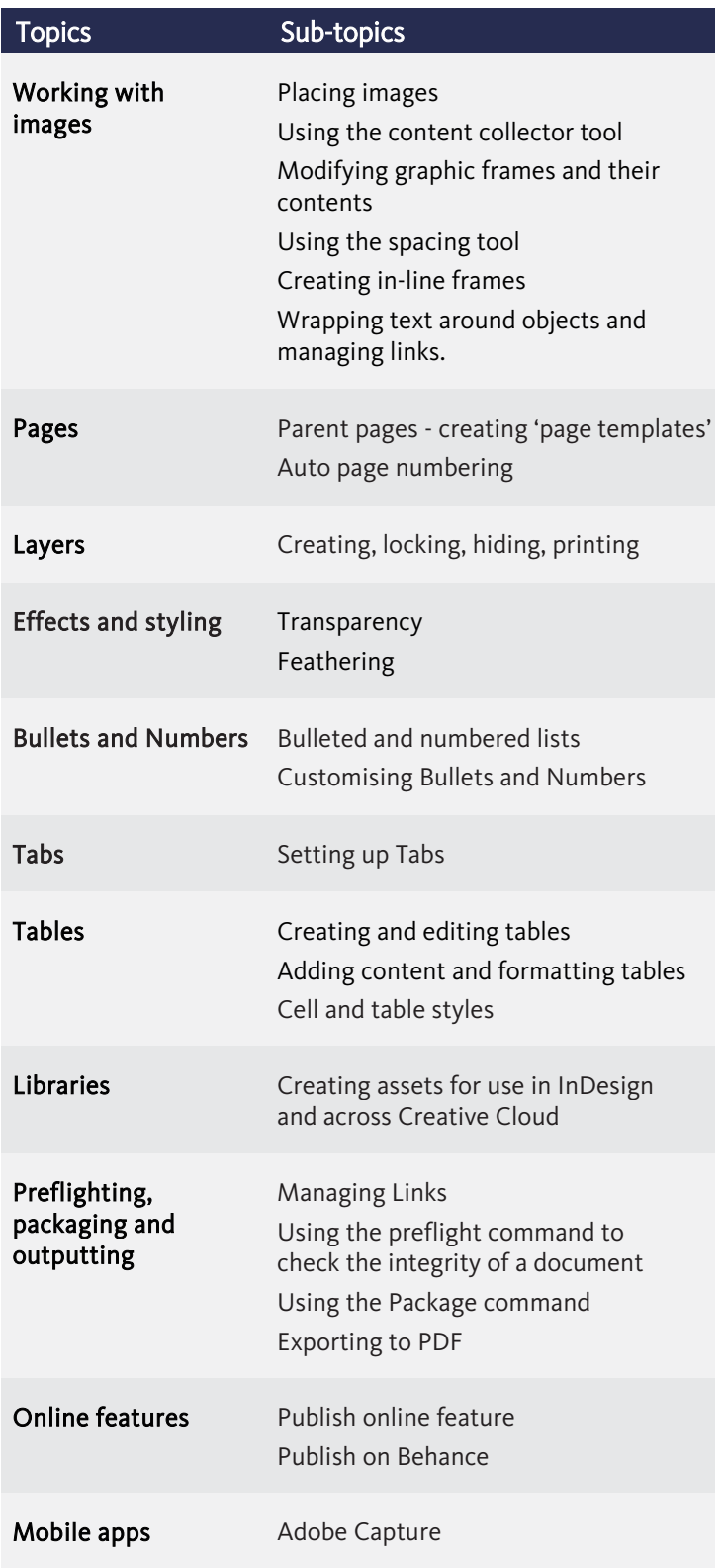

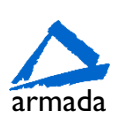